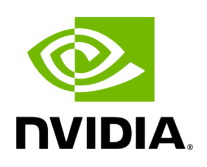

**Directory network\_contexts**

## **Table of contents**

## [Subdirectories](#page-2-0)

[Parent directory](https://docs.nvidia.com/dir_include_holoscan_core.html#dir-include-holoscan-core) (include/holoscan/core)

*Directory path:* include/holoscan/core/network\_contexts

## <span id="page-2-0"></span>**Subdirectories**

• [Directory gxf](https://docs.nvidia.com/dir_include_holoscan_core_network_contexts_gxf.html#dir-include-holoscan-core-network-contexts-gxf)

© Copyright 2022-2024, NVIDIA.. PDF Generated on 06/06/2024